## **NONDES : Nondescriptor Searches**

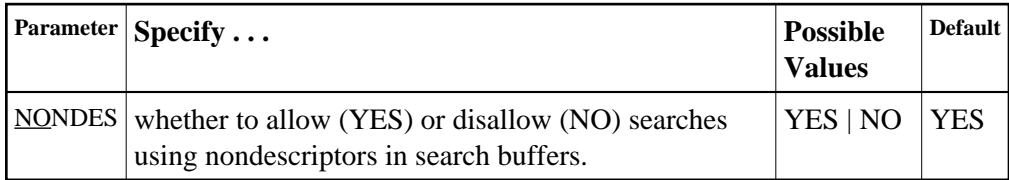

By default, you can perform searches on Adabas fields that have not been defined as descriptors. However, nondescriptor searches carry significant overhead.

NONDES=NO prevents searches on nondescriptors. An attempt to search on a nondescriptor field produces response code 68.

## **Example:**

Disallow searches using nondescriptors.

**ADARUN PROG=ADANUC,NONDES=NO**